<span id="page-0-0"></span>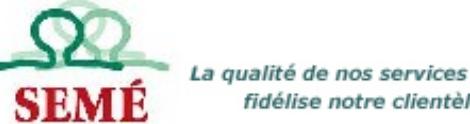

# Formation et évaluation des connaissances de travail de bureau

 $514 - 351 - 6243$ 

**SEMÉ** c'est : une corporation établie dans la région de Montréal depuis 1989, spécialisée en formation et en évaluation des connaissances de travail de bureau.

**Formation** 

## **Bienvenue**

Vous trouverez sur notre site la description de nos différents produits et services. De façon générale, ces renseignements vous décriront notre expertise de même que toute l'ampleur que peut prendre notre contribution à votre réussite.

De façon plus spécifique, vous y trouverez les détails qui nous permettront de collaborer plus étroitement

- Liste des cours **[bureautique](#page-5-0)**
- Les [tests d'évaluation](#page-8-0) disponibles
- Notre produit *[CMDP](#page-3-0)*
- Formation sur le système d'information clinique [OACIS](#page-10-0)
- Formation sur le *[Bureau Virtuel](#page-2-0)* des commissions scolaires

N'hésitez pas à nous [contacter](mailto:cecilia@seme.qc.ca) ! *Cécilia Bédard*

**Consultez la page «Quoi de [neuf](#page-11-0) ? »**

**Version imprimée ?**[[PDF](http://www.adobe.fr/) 1,5 Mo]

ersion imprimée <mark>통Site en PDF</mark>

<span id="page-1-0"></span>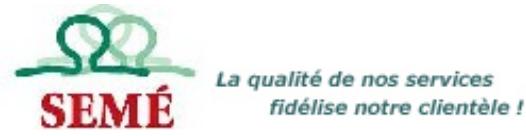

## Formation et évaluation des connaissances de travail de bureau **Description**

 $514 - 351 - 6243$ 

#### **Expertise**

Le travail de bureau est notre créneau. L'amélioration des compétences des employés qui s'y emploient est au coeur de nos préoccupations depuis 18 ans.

#### **Clientèle**

Bien que la moyenne entreprise fasse le plus souvent appel à nos services pour des mandats de grande envergure à long terme, les petites entreprises bénéficient régulièrement de notre expertise pour des mandats très ciblés ou des interventions ponctuelles.

#### **Réalisations**

- La formation continue des employés d'une commission scolaire
- . Le programme de développement des ressources humaines de quatre grands hopitaux

## **L'Équipe SEMÉ**

Elle est composée de plusieurs formateurs aguerris, comptant chacun plus de dix années d'expérience. Viennent s'y greffer une spécialiste en évaluation et des spécialistes en développement de bases de données. En plus de l'équipe régulière, un réseau de spécialistes vient épauler notre travail.

> N'hésitez pas à nous [contacter](mailto:cecilia@seme.qc.ca) ! *Cécilia Bédard*

#### **Plan du site**

- [Accueil](#page-0-0)
- [Description](#page-1-0)
- [Formation](#page-2-0)
	- ❍ Bureautique
	- ❍ Domaine médical
	- ❍ Français des affaires
	- ❍ Méthodes
- [Services](#page-4-0)
	- ❍ Développement
- [Produits](#page-3-0)
	- ❍ CMDP
		- ❍ Tests d'évaluation

## Formation et évaluation des connaissances de travail de bureau

**Formation**

## **Analyse de besoins**

Un premier pas à faire afin de cerner précisément vos besoins de formation. Que ce soit les besoins globaux de vos équipes de travail ou l'évaluation des connaissances liées à un poste en particulier (objectifs, contenu, durée).

> Une fois l'analyse faite, voici nos domaines d'intervention :

#### **Bureautique [>>](#page-5-0)**

Nous nous chargeons d'augmenter les habiletés de votre équipe par l'utilisation plus efficace des outils bureautiques.

Consultez le [catalogue](#page-12-0) de nos cours bureautique

#### **Domaine médical [>>](#page-10-0)**

Notre expertise en milieu hospitalier fait de nous un partenaire de choix pour la formation en terminologie médicale ou pour une migration vers le système **[OACIS](#page-10-0).**

#### **Bureau virtuel [>>](#page-18-0)**

Dans le cadre du projet Mille (ministère de l'Éducation et autres partenaires) la Commission scolaire de Laval et d'autres commissions scolaires ont développé un bureau virtuel pour tout le personnel et tous les élèves et dans le futur pour les parents. C'est ainsi que les élèves peuvent consulter leur bulletin, les professeurs donner des devoirs et les recevoir, les employés ont leur relevé de paie, etc. Le tout via le réseau Internet.

Pour en savoir plus sur le projet [MILLE.](http://aide.mille.ca/index.php/Accueil)

#### **Français des affaires [>>](#page-19-0)**

Pour répondre aux besoins croissants de formation dans ce domaine, SEMÉ a élaboré des ateliers qui couvrent les différents aspects du français des affaires.

> Et voici comment nous intervenons dans ces domaines :

## **Méthodes [>>](#page-20-0)**

Nos formations sont offertes dans vos locaux. Que ce soit en conférence, en formation de groupe ou en coaching individuel, nos formations s'adapteront à vos impératifs de fonctionnement.

<span id="page-2-0"></span>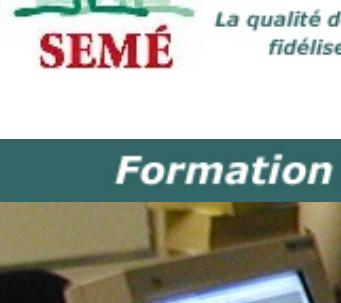

<span id="page-3-0"></span>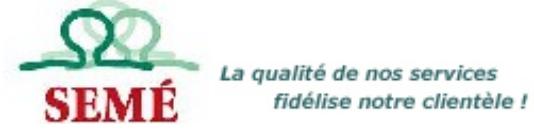

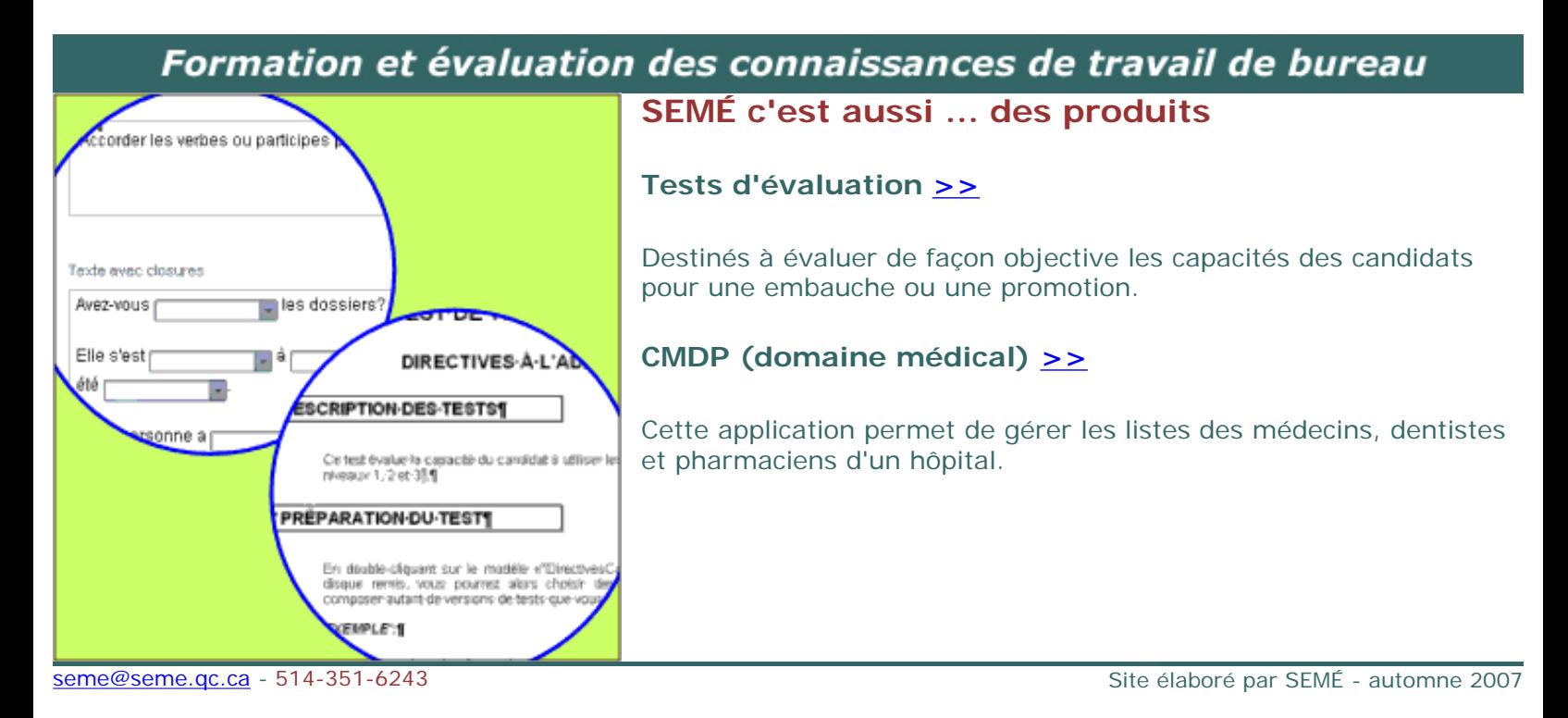

<span id="page-4-0"></span>La qualité de nos services fidélise notre clientèle !

**Description** 

## Formation et évaluation des connaissances de travail de bureau **SEMÉ c'est aussi ... des services**

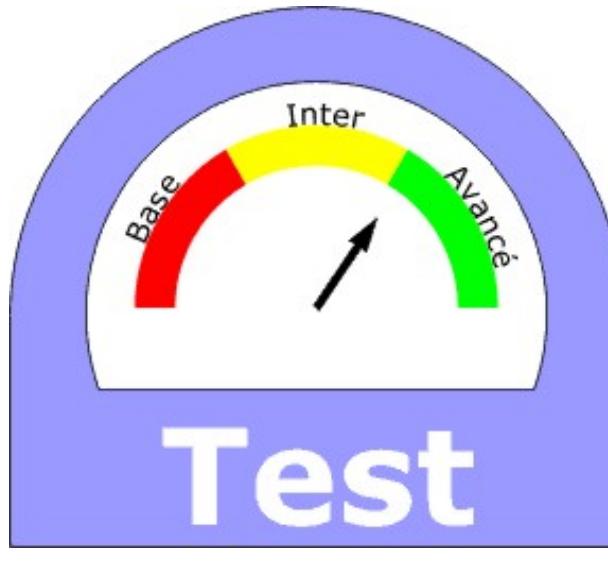

## **Inventaire des connaissances**

Pour connaître le profil d'un employé.

#### **Administration de tests**

Gestion clé en main, du test au rapport détaillé donnant les forces et faiblesses des candidats.

Consulter la liste des tests disponibles  $\geq$ 

## **Développement [>>](#page-22-0)**

Que ce soit pour une base de données conviviale, des modèles pratiques en Word ou PowerPoint, ou des formulaires efficaces en PDF, notre équipe est là.

<span id="page-5-0"></span>La qualité de nos services fidélise notre clientèle !

**Description** 

**Formation Produits** 

# Formation et évaluation des connaissances de travail de bureau

## **Liste des cours**

Voici les principales catégories de cours offerts. Dans certaines catégories, plusieurs logiciels sont couverts. Les descriptifs disponibles vous décriront les objectifs visés. Les cours sont divisés par niveaux (pour une formation générale) ou selon les objectifs à atteindre.

## **Téléchargez notre catalogue complet**

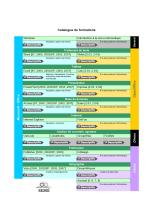

## **ou consultez la liste des cours ci-bas :**

- Introduction à la micro-informatique
- **Windows**
- [Traitement de texte](#page-5-1)
- [Tableur](#page-6-0)
- [Présentation](#page-6-1)
- **[Base de données](#page-6-2)**
- **[Publication](#page-6-3)**
- [Infographie](#page-6-4)

#### **Introduction à la micro-informatique**

**Descriptifs** 

#### **Windows**

• Microsoft Windows (2000, XP, Vista)

## Descriptifs

- Windows et Explorateur
- Gestion de documents

## <span id="page-5-1"></span>**Traitement de texte**

Logiciel permettant de produire des documents de texte tels, lettres, notes, rapports, formulaires, étiquettes et enveloppes, publipostage, longs documents avec tables des matières, index. etc.

- Microsoft Word (97, 2000, 2002/XP, 2003, 2007)
- $\cdot$  Open Office Writer (2.03, 2.04)

## Descriptifs

- Cours débutant
- Atelier mise en page
- Atelier fusion et publipostage
- Atelier styles et modèles
- Atelier tableaux
- Longs documents
- Atelier formulaires

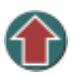

## <span id="page-6-0"></span>**Tableur**

Logiciel permettant de présenter des tableaux avec ou sans chiffres, de produire des graphiques en liaison avec les données.

- Microsoft Excel (97, 2000, 2002/XP, 2003, 2007)
- Open Office Calc (2.03, 2.04)

#### <span id="page-6-1"></span>**Présentation**

Outil permettant de préparer des documents en diaporama.

- Microsoft PowerPoint (97, 2000, 2002/XP, 2003, 2007)
- Open Office Impress (2.03, 2.04)

## Descriptifs

- Cours de base
- Cours avancé
- Passage à OOo Impress

## <span id="page-6-2"></span>**Base de données**

Logiciel permettant de gérer des données dans des tables en relations les unes avec les autres.

- Microsoft Access (97, 2000, 2002/XP, 2003, 2007)
- Open Office Base (2.03, 2.04)

#### <span id="page-6-3"></span>**Publication**

Logiciel permettant la préparation de documents ayant une mise en page particulière, tels cartes, calendriers, livrets, brochures, etc.

• Microsoft Publisher (2000, 2002/XP, 2003)

#### **Infographie**

<span id="page-6-4"></span>Logiciel permettant la création ou la manipulation de contenu graphique.

- Adobe Acrobat  $(4, 5, 6, 7, 8)$
- Macromedia DreamWeaver (MX)

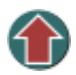

## *D'autres formations sur mesure sont aussi disponibles. [Contactez-nous](mailto:seme@seme.qc.ca) !*

<span id="page-8-0"></span>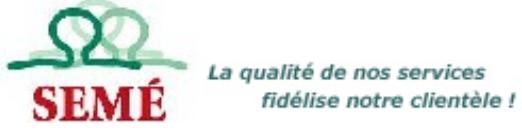

## Formation et évaluation des connaissances de travail de bureau **Tests d'évaluation**

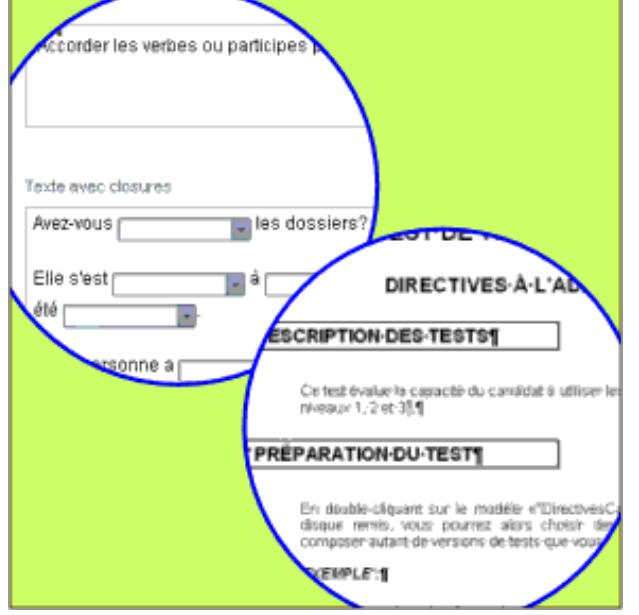

## **Description**

- Tests imprimés, conçus selon les besoins à vérifier comme les niveaux en traitement de texte.
- Tests administrés sur écran comme le français et la terminologie médicale.
- Les tests sont fournis avec directives au candidat, directives à l'administrateur, corrigé et pondération.

## TEST DE FRANCAIS

#### DIRECTIVES AU CANDIDAT

- La durée de certest est de 30 minutes.
- Lisez-attentivement-les-consignes.
- Les livres de référence ne sont pas permis
- Répondez-à-toutes-les-questions.

## **Expertise**

De bons employés parfaitement qualifiés sont un facteur essentiel au bon fonctionnement de votre entreprise ou de votre bureau. Que ce soit pour une embauche ou pour l'évaluation d'un de vos employés à un nouveau poste, SEMÉ vous propose un éventail de tests d'aptitude et de rendement pour évaluer les compétences que vous recherchez.

En tant qu'employeur, vous choisissez les types de tests qui vous conviennent, selon les aptitudes que vous désirez mesurer pour le poste à combler.

Rapidement après l'évaluation, SEMÉ vous soumettra un rapport détaillé comportant non seulement les notes obtenues, mais également les principales forces et faiblesses de chacun des candidats et candidates aux tests effectués.

## **Liste des tests disponibles**

- Des tests de vitesse et de précision au clavier;
- . Des tests de rédaction et de mise en page (procès-verbal, note de service, lettre, selon une mise en situation);
- Des tests de français (orthographe d'usage, grammaire, ponctuation, utilisation des majuscules, anglicismes et impropriétés, évaluation des connaissances en communication d'affaires, capacité à trouver et corriger les fautes, etc.)
- Des tests de classement;
- Des tests de terminologie médicale;
- . Des tests d'environnement Windows;
- Des tests de traitement de texte (niveau débutant, intermédiaire et avancé);
- Des tests de tableurs (Excel) (niveau débutant, intermédiaire et avancé);
- Des tests de présentation PowerPoint;
- Dest tests en bases de données Access

SEMÉ peut également concevoir pour vous des tests sur mesure que vous administrerez vous-mêmes. Naturellement la version que vous aurez approuvée sera accompagnée d'une grille de correction détaillée facilitant la tâche du correcteur.

Autre option : nous [administrons](#page-4-0) les tests pour vous, Le service

<span id="page-10-0"></span>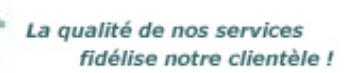

**Formation Produits** 

## Formation et évaluation des connaissances de travail de bureau **Domaine médical**

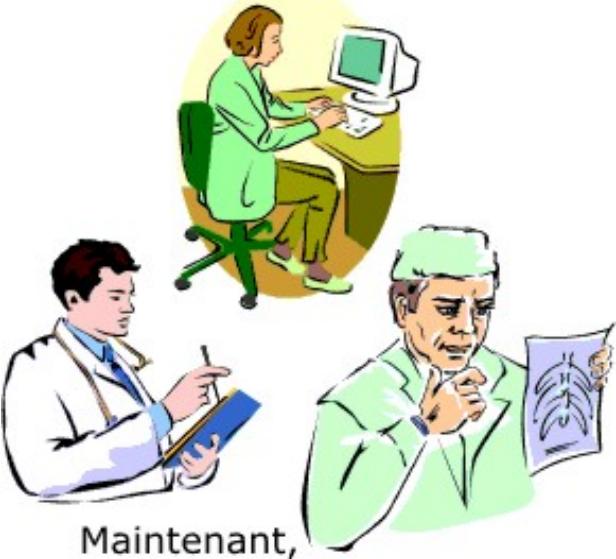

on sait!

## **OACIS, système d'information clinique**

Pour assurer une qualité de soins optimale, de plus en plus de centres hospitaliers québécois implantent un système d'information clinique (SIC) permettant une vue globale et complète du dossier électronique du patient. Plusieurs optent pour le système OACIS réputé pour sa simplicité d'utilisation, la robustesse de sa technologie et sa facilité d'interaction avec les systèmes déjà en place.

Forte de son expérience auprès de grands centres hospitaliers, SEMÉ est en mesure d'accompagner votre personnel lors de l'implantation de OACIS dans vos différents services. Les participants à nos séances de formation pourront expérimenter les fonctions de OACIS et se familiariser avec le système et ce, dans le but de faciliter l'intégration de ces nouvelles connaissances

## **Introduction au langage médical**

Cette courte formation de 15 heures consiste à outiller tout employé du milieu de la santé ayant à lire ou consulter des termes médicaux, en leur donnant la base de la composition des termes médicaux, des principales abréviations et symboles.

#### **Terminologie médicale**

La réseau de la santé vit actuellement une pénurie importante de personnel qualifié en secrétariat médical. Pour remédier à cette carence, SEMÉ offre aux centres hospitaliers une formation s'adressant au personnel détenant déjà un diplôme en secrétariat et désireux d'acquérir la terminologie médicale.

Ce programme de formation de 70 heures est divisé en 8 modules :

- base (préalable aux autres modules),
- hématologie et cardiologie,
- digestif et respiratoire,
- neurosensoriel,
- génito-urinaire,
- pharmacologie,
- $\cdot$  psychiatrie,
- locomoteur

Les cours de terminologie médicale consistent en l'apprentissage du langage technique en décortiquant les termes médicaux selon les racines qui les composent. De ce fait, l'orthographe et la compréhension des termes médicaux en sont facilitées. L'anatomie du corps humain ainsi que les abréviations les plus courantes complètent cette formation.

**Quoi de neuf !** 

Pour cet automne, découvrez en ligne notre [catalogue](http://www.stefficace.qc.ca/test/seme/plan.htm) de cours bureautique. Ceux-ci sont toujours personnalisables selon les besoins de vos équipes de travail.

Formation sur le système d'information clinique **[OACIS](http://www.stefficace.qc.ca/test/seme/plan.htm)** 

<span id="page-11-0"></span>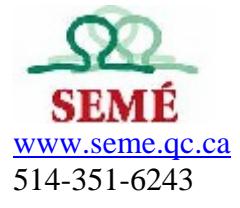

# Catalogue de formation bureautique 2007-2008

<span id="page-12-0"></span>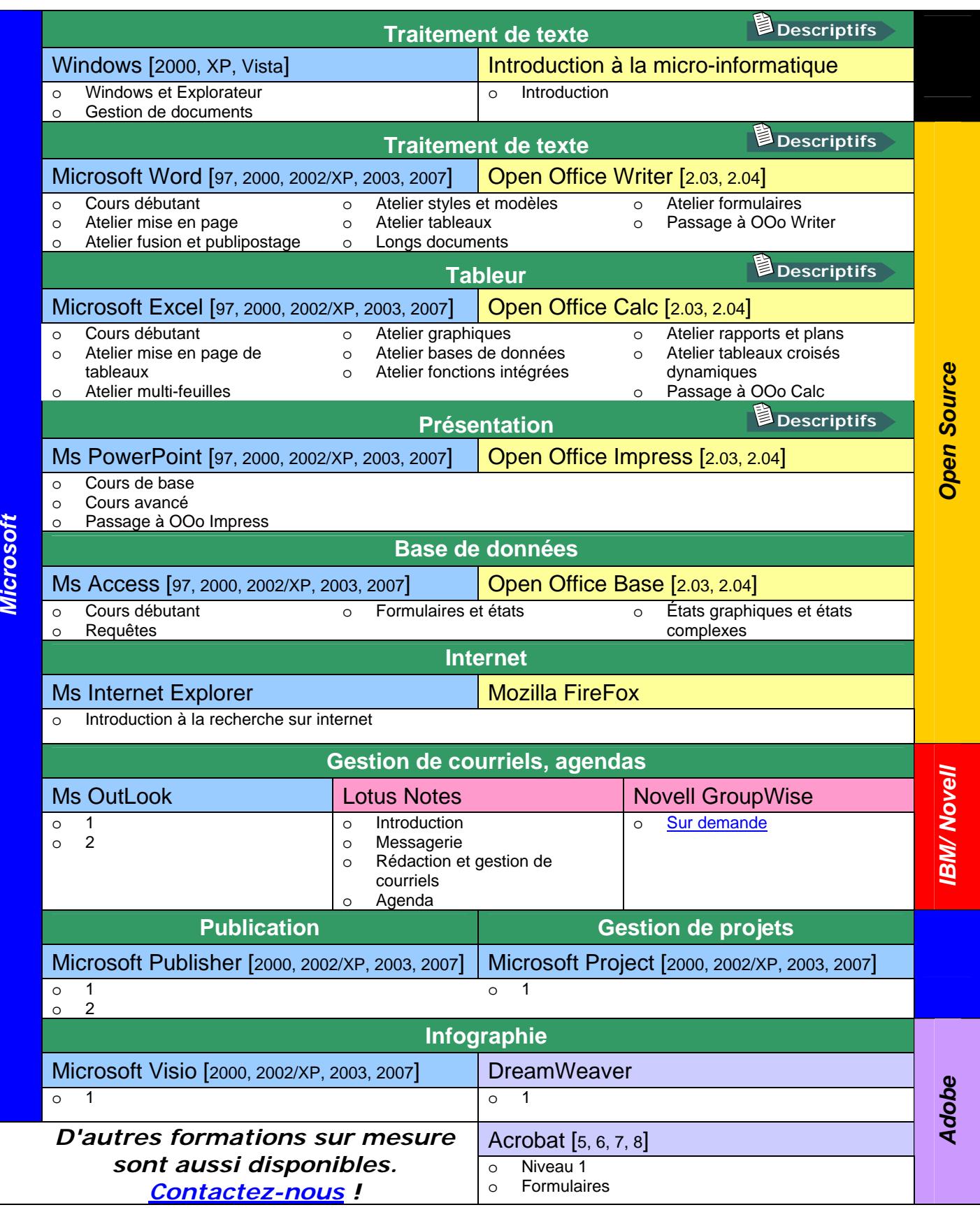

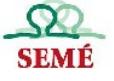

## <span id="page-13-0"></span>**Introduction à la micro-informatique**

## *Objectif : Initier les utilisateurs au micro-ordinateur en démystifiant la terminologie informatique et en distinguant les principales applications s'y rattachant*

- □ Composantes d'un micro-ordinateur
- $\Box$  Utilisation de la souris et du clavier
- $\Box$  Système d'exploitation Windows de base
- $\Box$  Gestion des fenêtres
- $\Box$  Types d'applications disponibles
- $\Box$  Survol de certains logiciels et applications maison

## **Windows et Explorateur**

## *Objectif : Initier les utilisateurs à l'environnement Windows*

- $\Box$  Présentation de Windows
- $\Box$  Utilisation de la souris
- $\Box$  Description du bureau et de la barre des tâches
- $\Box$  Utilisation du presse-papiers, de la fonction Aide et de la fonction Annuler
- Accessoires et réseau
- $\Box$  Poste de travail et explorateur
- $\Box$  Création et gestion des dossiers
- $\Box$  Gestion des documents
- Enregistrer, Enregistrer sous, Ouvrir
- □ Recherche

## **Gestion de documents (explorateur seulement)**

*Objectif : Familiariser les utilisateurs à la gestion de documents et de dossiers sous Windows (réseau, disque rigide et disquettes)* 

- $\Box$  Poste de travail et explorateur
- $\Box$  Gestion des documents : sélection, déplacement, copie, renommer et suppression
- $\Box$  Création de dossiers (répertoires)
- $\Box$  Formatage et copie de disquettes
- $\Box$  Recherche de fichiers

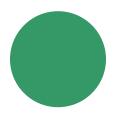

## **Word / Writer – Cours débutant**

*Objectif : Initier les utilisateurs aux fonctions de base du traitement de texte* 

- $\Box$  Création, modification, enregistrement, impression de documents simples
- $\Box$  Sélections
- $\Box$  Copier, couper, coller
- $\Box$  Mise en forme par police, paragraphe
- $\Box$  Retraits

![](_page_13_Picture_36.jpeg)

![](_page_13_Picture_37.jpeg)

![](_page_13_Picture_39.jpeg)

- $\Box$  Puces et numéros 9
- $\Box$  Mise en page simple : marges, taille et orientation de papier, tabulateurs,
	- numérotation de pages
- $\Box$  Outils d'aide à la rédaction : correcteurs, recherche et remplace, insertions automatiques
- $\square$  Styles de base et survol des modèles

## **Word / Writer – Atelier Mise en page**

#### *Objectif : Optimiser les fonctions de mise en page avec des documents complexes*

- $\Box$  Révision des retraits, tabulations
- $\square$  Distinction entre interligne et espacement vertical
- $\Box$  Enchaînements de paragraphes
- $\Box$  Utilisation et compréhension des sauts de page, des sauts de sections, des en-têtes et pieds de page complexes (section, pages paires/impaires)
- $\Box$  Puces et numéros
- $\Box$  Disposition dans la page

## **Word / Writer – Atelier Fusion et publipostage**

## *Objectif : Apprendre à personnaliser des lettres ou notes circulaires, préparer des envois multiples*

- $\Box$  Création d'étiquettes et enveloppes individuelles
- $\Box$  Utilisation d'une lettre ou note personnalisée (document principal)
- $\Box$  Exécution de la fusion
- $\Box$  Sélection à partir de requêtes pour fins de fusion
- $\Box$  Utilisation d'instructions de fusion

## **Word / Writer – Atelier Styles et modèles**

## *Objectif : Apprendre à modifier des styles existants, à en créer de nouveaux, à utiliser les modèles de documents et créer ses propres modèles*

- Préalable : Bonne connaissance des commandes associées à Format Paragraphe et Format Police de même qu'aux puces, numéros et hiérarchisation ou avoir suivi Word Mise en page
- $\Box$  Emploi et modification de styles existants
- $\Box$  Création de nouveaux styles de paragraphes et/ou caractères et leur gestion
- $\Box$  Modèles simples et globaux

## **Word / Writer – Atelier Tableaux**

## *Objectif : Mettre en forme des tableaux complexes*

 $\Box$  Divers modes de création des tableaux : insertion de dessin ou tableaux Excel

- $\Box$  Largeur des colonnes, hauteur des lignes
- $\Box$  Insertion et suppression de cellules, lignes ou colonnes

![](_page_14_Picture_32.jpeg)

![](_page_14_Picture_34.jpeg)

- <span id="page-15-0"></span> $\Box$  Mise en forme des tableaux : alignement, orientation, bordures et trame
- $\Box$  Fusion et fractionnement des cellules et/ou tableaux
- $\Box$  Tri et calculs simples

## **Word / Writer – Longs documents**

*Objectif : Comprendre et contrôler le travail des longs documents comprenant des sections, des en-têtes et pied de page différents, etc. Apprendre à utiliser le suivi des modifications.* 

- $\Box$  Préalables : Être à l'aise avec la mise en forme des paragraphes et la mise en page de base. Avoir une connaissance minimale des styles.
- $\Box$  Utilisation des sections selon les différents modes de Word;
- $\Box$  Création et modification des en-têtes et pied de page selon les sections
- $\Box$  Insertion de fichiers
- $\Box$  Création de table des matières, de renvois et d'index
- $\Box$  Utilisation des signets, des commentaires et des hyperliens
- $\Box$  Mode Révision et suivi des modifications

## **Word / Writer – Atelier formulaires**

*Objectif : Préparer des documents comportant des champs en modèles* 

- $\Box$  Préalables : Être à l'aise avec les tableaux, avoir suivi « Styles et modèles » ou avoir déjà bâti et modifié des modèles
- $\Box$  Utilisation des divers types de champ : cases à cocher, champ texte et champ liste de choix
- $\Box$  Propriétés des champs : format, longueur, signets
- $\Box$  Zones déprotégées (sections)
- $\square$  Enregistrements en modèles
- $\Box$  Modifications des modèles

## **Passage à OOo writer / txtexte**

*Objectif : Fonctions du traitement de texte Writer. Édition, mise en forme et mise en page. Tableaux, etc.* 

Préalable : connaître et avoir déjà utilisé Word

![](_page_15_Picture_24.jpeg)

## **PowerPoint / Impress – Cours de base**

*Objectif : Initier les utilisateurs aux concepts de base des présentations sur acétates électroniques* 

- $\Box$  Création de diapositives, acétates et pages de présentation
- $\Box$  Utilisation de modèles, de masques de saisie
- $\Box$  Incorporation d'images et de dessin
- $\Box$  Incorporation d'objets : organigrammes, tableaux Word, Graphiques
- $\Box$  Modification des attributs de texte, de dessin.

![](_page_15_Picture_34.jpeg)

![](_page_15_Picture_36.jpeg)

## $\Box$  Impression

## <span id="page-16-0"></span>**PowerPoint / Impress – Cours avancé**

## *Objectif : Permettre aux utilisateurs PowerPoint d'utiliser les capacités Multimédia du logiciel*

- $\Box$  Insertions d'objets divers : tableaux, sons, images, hyperliens, etc.
- $\Box$  Utilisation d'animation et transition
- $\Box$  Incorporation des boutons de transition
- $\Box$  Présentations à emporter ou diffusion par un réseau ou Internet

## **Passage à Ooo Impress / logiciel de présentation**

*Objectif : Création de diaporama et utilisation des divers outils de transition.* 

 $\Box$  Préalable : connaître et avoir déjà utilisé PowerPoint

![](_page_16_Picture_10.jpeg)

## **Excel / Calc – Cours débutant**

## *Objectif : Initier les utilisateurs aux fonctions des tableurs*

- $\Box$  Création, modification, enregistrement
- $\Box$  Sélections : copier, couper, coller
- $\Box$  Création de formules simples, somme automatique
- $\Box$  Adressage relatif et absolu
- $\Box$  Modification à la structure (colonnes, lignes et cellules)
- $\Box$  Mise en forme
- $\Box$  Impression et mise en page.

## **Excel / Calc – Atelier mise en page de tableaux**

## *Objectif : Être apte à créer différents types de tableaux (sans calculs)*

- $\Box$  Besoin de création d'un tableau en Excel plutôt que Word
- $\Box$  Organisation et mise en forme du tableau
- $\Box$  Mise en page et préparation pour l'impression
- $\square$  Tris

## **Excel / Calc – Atelier multi-feuilles**

- *Objectif : Optimiser l'utilisation des fonctions d'EXCEL*
- $\square$  Noms de champs
- $\Box$  Travail en multi-feuilles (onglets et groupe de travail)
- $\Box$  Utilisation des commentaires
- $\Box$  Liaison entre tableurs
- $\Box$  Mise en forme conditionnelle

## **Excel / Calc – Atelier graphiques**

*Objectif : Présenter diverses données sous différentes formes de graphique* 

 $\square$  Assistant Graphique

![](_page_16_Picture_38.jpeg)

![](_page_16_Picture_40.jpeg)

- $\Box$  Types de graphiques
- $\Box$  Éléments d'un graphique
- $\Box$  Mise en forme
- $\Box$  Ajout d'éléments de dessin
- $\Box$  Impression de graphiques avec ou sans données

## **Excel / Calc – Bases de données**

## *Objectif : Gérer des listes de données avec Excel*

- $\Box$  Tri
- $\Box$  Utilisation de masque de saisie et validation des données
- $\Box$  Recherche d'information
- $\Box$  Filtres automatiques
- $\Box$  Filtres complexes
- $\Box$  Tableaux croisés dynamiques
- $\Box$  Sous-totaux

## **Excel / Calc – Atelier fonctions intégrées**

*Objectif : Apprivoiser les diverses catégories de formules* 

- $\square$  Assistant de formules
- $\Box$  Catégories
- $\Box$  Fonctions de recherche
- $\Box$  Fonctions statistiques
- $\Box$  Fonctions logiques
- $\Box$  Autres fonctions selon les besoins des participants

## **Excel / Calc – Atelier rapports et plans**

*Objectif : Initier les utilisateurs aux fonctions de consolidation* 

- $\Box$  Sous-totaux
- $\square$  Plans automatiques ou manuels (niveaux, affichage et masquage)
- $\square$  Environnement (gestion de plusieurs classeurs)
- $\Box$  Liaison entre tableurs
- $\Box$  Gestion de plusieurs fenêtres d'un même classeur
- $\Box$  Affichages personnalisés et rapports (masquage et mise en page différents et disponibles dans un même classeur)

## **Excel / Calc – Atelier tableaux croisés dynamiques**

*Objectif : Pouvoir analyser des listes volumineuses de données* 

- $\Box$  Création et modification d'un tableau croisé dynamique
- $\Box$  Affichage et mise à jour des données d'un tableau croisé dynamique
- $\Box$  Afficher et masquer des champs
- $\Box$  Particularités des formats et des calculs

## **Passage à OOo Calc**

*Fonctions du chiffrier : saisie, édition, calculs (formules), mise en forme et mise en page.* 

 $\Box$  Préalable : connaître et avoir déjà utilisé Excel

![](_page_17_Picture_41.jpeg)

<span id="page-18-0"></span>La qualité de nos services fidélise notre clientèle !

**Description** 

**Formation Produits** 

## Formation et évaluation des connaissances de travail de bureau **Bureau virtuel**

![](_page_18_Picture_5.jpeg)

Voici les cours offerts actuellement sur le Bureau virtuel.

#### **Classeurs, signets**

Expérimentation du bureau virtuel et plus particulièrement des classeurs et des signets. Création de dossiers et documents. Téléchargement et télé versement de documents dans les classeurs du bureau virtuel. Notions de signets et dossiers de signets.

## **Agendas, échanges, introduction aux communautés**

Expérimentation du bureau virtuel et plus particulièrement de l'agenda. Personnalisation. Création d'agendas partagés. Introduction aux communautés et utilisation des agendas des communautés

## **Communautés**

Adhésion à des communautés existantes. Participation et utilisation des moyens de communication de ceux-ci : forum, classeurs, signets, agenda, chat. Création d'une communauté et son administration.

*D'autres formations sur mesure sont aussi disponibles. [Contactez-nous](mailto:seme@seme.qc.ca) !*

<span id="page-19-0"></span>![](_page_19_Picture_0.jpeg)

# Formation et évaluation des connaissances de travail de bureau

![](_page_19_Picture_5.jpeg)

## **Français des affaires**

Conscients de l'importance de la qualité de la langue, les entreprises et les administrations exigent de plus en plus compétence, excellence et maîtrise dans tous types de communications professionnelles.

Pour répondre aux besoins croissants de formation dans ce domaine, SEMÉ a élaboré des ateliers qui couvrent les différents aspects du français des affaires.

Suivant les normes recommandées par l'Office québécois de la langue française, notre programme :

- Traite des règles et des pratiques actuelles en matière d'adressage et de présentation de la lettre;
- Aborde la composition de divers autres écrits administratifs, incluant le courrier électronique;
- Présente les règles régissant l'emploi de la majuscule;
- Expose les règles concernant la formation et l'emploi des
- abréviations, des sigles et des symboles; • Parcourt les règles de la ponctuation française;
- Vise à corriger les anglicismes les plus fréquemment
- employés et les impropriétés les plus courantes.

Pour chaque aspect de la formation, un exposé clair et détaillé est présenté aux participants et participantes qui, par la suite, sont invités à travailler sur de nombreux exercices pratiques et à réaliser diverses activités, leur permettant ainsi de bien assimiler les notions.

<span id="page-20-0"></span>![](_page_20_Picture_0.jpeg)

# Formation et évaluation des connaissances de travail de bureau

**Méthodes**

Tous les moyens sont bons pour atteindre de nouveaux sommets !

![](_page_20_Picture_6.jpeg)

## **Formation en groupe [1:10]**

Ces cours donnés dans vos locaux (classe ou salle de conférence) visent des groupes de collègues avec des besoins similaires. Le message passe donc uniformément et tous bénéficient des interactions en classe.

## **Tutorat [1:1]**

Pour des besoins plus spécifiques ou une mise à niveau ponctuelle, la formule du tutorat pourra vous convenir. Plus souple au niveau des horaires à concilier, cette approche permet d'aller au devant des besoins des participants.

## **Conférences [1:100]**

Pour des présentations plus conceptuelles ou des mises à niveau de logiciel, l'approche conférence donne de bons résultats.

## **SEMÉ... une équipe pleine de ressources !**

<span id="page-21-0"></span>![](_page_21_Picture_0.jpeg)

**Formation Produits** 

## Formation et évaluation des connaissances de travail de bureau **Gestion du CMDP**

![](_page_21_Picture_102.jpeg)

SEMÉ a développé une application Access dont la fonction est de gérer les listes des médecins, dentistes et pharmaciens d'un centre hospitalier. Toutes les informations individuelles et professionnelles (données sociologiques, assurances, privilèges, statut, etc.) de chacun des membres du CMDP y sont conservées. La gestion des réunions, la production de divers rapports et statistiques sont ainsi grandement facilitées.

L'application Gestion CMPD est utilisée pour le secrétariat du CMDP et celui de la direction des services professionnels.

SEMÉ offre une implantation adaptée à chacune des institutions de l'application Gestion CMDP.

Même si l'application est simple et intuitive, SEMÉ verra à la formation des usagers selon le nombre d'heures nécessaires.

Le support technique, l'entretien annuel et le support aux usagers sont également fournis par SEMÉ.

[Description](#page-23-0) de l'application [PDF 22ko]

<span id="page-22-0"></span>![](_page_22_Picture_0.jpeg)

## Formation et évaluation des connaissances de travail de bureau **Développement**

Quand vous ne savez plus ou aller...

![](_page_22_Picture_6.jpeg)

## **Bases de données**

Access est un merveilleux logiciel. Vous êtes en mesure de modifier une base de données ou de créer des requêtes. Mais voilà qu'un nouveau projet se dessine : une nouvelle application à bâtir de toute pièce. Notre équipe de consultants viendra vous seconder dans la phase d'analyse et pourra se charger du développement de l'application. Le tout vous sera remis prêt, fonctionnel et ouvert à vos améliorations. Du travail d'équipe!

## **Modèles Word**

Votre travail vous demande des connaissances intermédiaires de l'outil que vous avez apprises, mais voilà que ponctuellement arrivent ce rapport à la mise en page complexe ou encore ce document qui gagnerait à être automatisé. Notre équipe d'expérience peut vous apporter ce petit coup de pouce pour rendre votre expérience de travail plus agréable et vous faire gagner en efficacité.

## **Modèles PowerPoint**

Vous avez débuté dans l'univers des présentations. Votre formation initiale vous a ouvert la voie aux possibilités de cet outil. Mais voilà, le temps de pratique ou les outils complémentaires vous manquent pour ajouter cet effet professionnel à vos présentations d'affaires ! Notre équipe peut préparer pour vous le canevas de vos présentations, vous pourrez alors mettre à profit vos capacités dans un cadre solide et fonctionnel.

#### **Formulaires PDF**

Votre stratégie avec votre clientèle implique un sondage ou un formulaire de commande? Nous pouvons développer le tout pour vous selon des standards de qualité élevés. Complétez le tout avec une formation pour pouvoir en tirer le plein potentiel et la boucle est complète.

# **DESCRIPTION DE L'APPLICATION CMDP**

#### **1. GESTION DES MEMBRES**

Ce menu permet d'ajouter et/ou de corriger les fiches des membres. Toutes les données relatives à un membre ou à un candidat s'y retrouvent :

- les données sociologiques : no de permis, nom, prénom, date de naissance et numéro d'assurance sociale, toutes les adresses et tous les numéros de téléphone pouvant être utilisés,
- <span id="page-23-0"></span>toutes les dates relatives à l'admission du membre;
- les informations professionnelles telles le statut, la discipline, le département et service, les privilèges accordés ainsi que tous les comités auxquels un membre est associé;
- l'assurance responsabilité, les cotisations, les formations suivies par le membre ainsi que les informations provenant du Collège des médecins.
- des données concernant les casiers et vestiaires,
- Les fiches peuvent être imprimées permettant de garder un résumé papier de toutes ces informations.

Ce menu comprend également l'archivage des membres suite à un départ ainsi que la préparation de la fiche des candidats en vue de l'étude de sa candidature en réunions.

#### **2. GESTION DES RÉUNIONS**

Ce menu permet de créer et/ou de réviser les réunions départementales, de service, de comité ainsi que les réunions conjointes.

Lors de la création d'une réunion à caractère scientifique ou administrative, une liste de présences est automatiquement créée et un début d'ordre du jour est acheminé en Word pour y être complété. De plus, une option permet de saisir les présences aux réunions pour fins statistiques.

#### **3. COTISATIONS**

Au moment désiré par l'utilisateur de l'application, il sera possible de facturer globalement tous les membres pour la cotisation annuelle. Il est également prévu de facturer individuellement. Après avoir inscrit les réceptions des cotisations, l'émission et l'impression des reçus en trois exemplaires seront facilitées.

#### **4. LISTES DIVERSES**

Cette option propose divers rapports : liste d'assurance responsabilité pour une période donnée, l'organigramme des départements et services, la liste des chefs de départements et de service, la liste des membres par ordre alphabétique ou par permis, la liste par département et service, etc.

#### **5. STATISTIQUES**

Ce menu permet de fournir rapidement un rapport statistique individuel, par comité ou pour l'ensemble des membres selon une période donnée. Cette liste indiquera le nombre de réunions auxquelles un membre était invité et fournira le pourcentage de présences à ces réunions.

#### **6. RÉVISION DES PRIVILÈGES**

Cette option permet, au moment de la révision des privilèges, d'établir un rapport comparatif des privilèges actuels versus les privilèges recommandés. Au moment voulu, l'activation d'un bouton permet de modifier les privilèges par ceux recommandés.

#### **7. ANNUAIRES**

Différentes formes de répertoires téléphoniques et d'adresses sont proposées. On retrouve également dans ce menu les étiquettes pour le courrier extérieur ou pour les casiers à l'interne.

La formation offerte aux utilisateurs permet à ceux-ci d'apprendre à créer leurs propres rapports et requêtes.